## **Review of RC Circuits** EECS 373 Notes Prabal Dutta

Resistor-capacitor (RC) circuits emerge in a variety of places in everyday embedded systems. This refresher provides several common examples that are, at their root, applications of RC circuits. We'll also see how to apply a few common patterns to solve these problems.

1. **Charging a capacitor through a resistor.** Consider the circuit shown below that includes battery ( $V_{bat}$  = 15 V), switch (that we will close at time  $t = 0$ ), resistor R (10 kΩ) and capacitor C (100 µF). Assume that the capacitor is initially discharged ( $V_{cap} = 0$  V). Once the switch is closed, how long does it take for the capacitor voltage,  $V_{cap}$ , to rise to 80% of  $V_{bat}$ ?

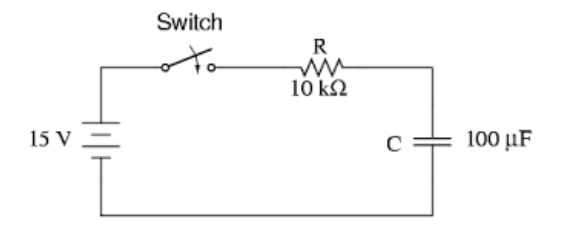

**Solution.** The voltage, *Vcap(t)*, across an initially discharged capacitor, C, charged through a resistor, R, from a voltage source,  $V_{bat}$ , is described by the following equation ( $\tau = RC$ ):

$$
V_{cap}(t) = V_{bat}(1 - e^{-t/\tau})
$$

$$
e^{-t/\tau} = \left(1 - \frac{V_{cap}(t)}{V_{bat}}\right)
$$

$$
-t/\tau = \ln\left(1 - \frac{V_{cap}(t)}{V_{bat}}\right)
$$

$$
t = -\tau \ln\left(1 - \frac{V_{cap}(t)}{V_{bat}}\right)
$$

rearranging, we have:

replacing τ with RC = 10 kΩ · 100 μF = 1 s, 
$$
V_{cap}(t) = (80\%) \cdot (15 \text{ V}) = 12 \text{ V}
$$
, and  $V_{bat} = 15 \text{ V}$ :

$$
t = -(1 \sec) \times \ln\left(1 - \frac{12}{15}\right) = -\ln 0.2 \sec = -(-1.61) \sec = 1.61 \sec
$$

2. **I2C Rise Time.** The standard-mode I2C specification uses open-drain logic. Under this scheme, bus devices drive the SCL and SDA bus lines low (to 0 V) but rely on a shared, external pull-up resistor (typically 10 kΩ) to send a high bit (at 3.3V or 5V) by "pulling-up" the bus line. **How long** will a low-to-high transition take, after the SDA line has been at 0V for a long time, if low is 0 V,  $V_{DD}$  is 3 V, a "high" is 80% of  $V_{DD}$  (e.g. 2.4 V), the aggregate bus capacitance is 50 pF, and a 10 kΩ pull-up resistor is used?

**Solution.** Note that this problem is very similar to the first example. The only difference here is that the resistor is a 10 k $\Omega$  "pull-up" and the "capacitor" is the sum of all of the bus and gate capacitances (*i.e.* the aggregate input capacitance of the buffers shown below that are connected to SDA and SCL).

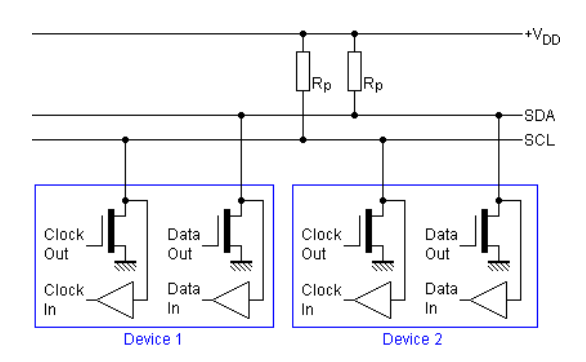

So, we simply use the same approach as before:

$$
t = -\tau \ln \left( 1 - \frac{80\% \times V_{DD}}{V_{DD}} \right)
$$

replacing  $\tau$  with RC = 10 kΩ · 50 pF = 0.5 µs,  $V_{DD}$  = 3 V:

$$
t = -(0.5 \text{ }\mu\text{s}) \times \ln\left(1 - \frac{0.8}{1}\right) = -(0.5 \text{ }\mu\text{s}) \times \ln 0.2 \text{ sec} = -(0.5 \text{ }\mu\text{s}) \times (-1.61) = 0.8 \text{ }\mu\text{s}
$$

3. **Clock Generation.** Assume you are designing a CMOS RC oscillator that must generate a 1 MHz clock (V<sub>OUT</sub>) using the circuit shown below. Assume that V<sub>CC</sub> is 5 V, that the 74C14's valid "high" input is ≥80% of V<sub>CC</sub> and valid "low" input is ≤20% of V<sub>CC</sub>, that it outputs 0 V for a "low" and 5 V for a "high," and that it has a negligible propagation delay. Find values for R and C that will result in the following circuit generating the desired output frequency.

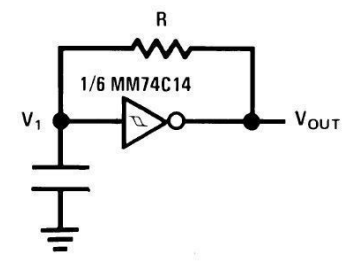

**Solution.** The key to this problem is recognizing that when the inverter's output is driven low (when  $V_{\text{OUT}} = 0$  V), the capacitor, C, is being discharged through the resistor, R. And, when the inverter's output is driven high ( $V_{\text{OUT}} = 5 V$ ), the capacitor, C, is being charged through the resistor, R. We've already explored the equation that governs charging a capacitor through a resistor, but what about the equation that governs discharging a charged capacitor through a resistor? It's even simpler! Assuming that a capacitor, C, that was charged to an initial voltage, *V0*, is discharged through a resistor, R, starting at time  $t = 0$ , the voltage across the capacitor,  $V_{cap}(t)$ , is given by:

$$
V_{cap}(t) = V_0 \cdot e^{-t/\tau}
$$

rearranging to solve for *t*:

$$
t = -\tau \ln \left( \frac{V_{cap}(t)}{V_0} \right)
$$

When power is first applied, the capacitor starts off discharged, so the input into the 74C14's is 0 V, and therefore it's output becomes 5 V. At this point, the capacitor, C, begins charging through resistor, R. This charging will continue until  $V_{cap}(t)$  reaches 80% of  $V_{CC}$ , at which point the input to the 74C14 will reach the threshold for a "high" input, and the output will instantaneously switch to "low" and produce a 0 V output. This will cause the capacitor, C, to begin discharging from a voltage  $V_{cap} = 80\% \cdot V_{CC} = 4 \text{ V}$ . Once  $V_{cap}$  reaches 20% of V<sub>CC</sub>, the 74C14's output will again switch "high" and the capacitor will continue charging.

So, the question to answer is how long does it take for a capacitor, C, to discharge from 80% to 20% voltage and how long does it take for a capacitor to charge from 20% to 80% voltage? To answer the first (discharge) question, we can use:  $\sqrt{11}$   $\sqrt{11}$ 

$$
t = -\tau \ln \left( \frac{V_{cap}(t)}{V_0} \right)
$$

$$
t = -\tau \ln \left( \frac{20\%}{80\%} \right) = -\tau (\ln(0.2) - \ln(0.8)) = 1.39 \tau = 1.39 \cdot R \cdot C
$$

And to answer the second (charge) question, we can either work through the following equation for the times that  $V_{cap}(t)$  are at 20% and 80% of  $V_{CC}$ , and take their difference:

$$
t = -\tau \ln \left( 1 - \frac{V_{cap}(t)}{V_{CC}} \right)
$$

Alternately, we can recognize the symmetry in the fall and rise times, and be happy that we can just do the math once! Since *t* represents a ½ cycle of the 1 MHz clock (discharge), or 0.5 µs, we have:

$$
0.5 \text{ }\mu\text{s} = 1.39 \cdot R \cdot C
$$

$$
R \cdot C = 0.36 \text{ }\mu\text{s}
$$

Which would be satisfied by  $R = 1 \Omega$  and  $C = 0.36 \mu$ F.

4. **Anti-Aliasing Filter.** Another use for an RC circuit is as a filter that limits the magnitude of spectral components of a signal above a given cutoff frequency. One common use of such a "low-pass filter" is as an anti-aliasing filter placed immediately before an ADC's input. Consider the RC-circuit shown below—a low-pass filter (LPF)—whose magnitude transfer function is given by:

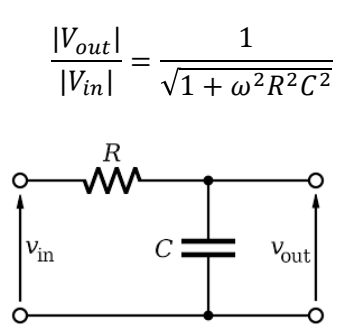

where  $\omega$  is the  $V_{in}$ 's frequency is radians (and where  $\omega = 2\pi f$ , and f is the frequency in Hz). If we would like this filter to attenuate the input,  $V_{in}$ , by 3 dB (so that  $\frac{|V_{out}|}{|V_{in}|} = \frac{1}{\sqrt{2}}$ ) at 30 Hz, and we are given a capacitor, C, which has a value of 0.1  $\mu$ F, what value should we choose for the resistor, R?

**Solution.** Notice that when  $\frac{|V_{out}|}{|V_{in}|} = \frac{1}{\sqrt{2}}$ , the expression  $\sqrt{1 + \omega^2 R^2 C^2}$  must be equal to  $\sqrt{2} = \sqrt{1 + 1}$ , which means that  $\omega^2 R^2 C^2 = 1$  and  $\omega RC = 1$ . Now, solving for R, we have:

$$
R = \frac{1}{\omega C} = \frac{1}{2\pi fC} = \frac{1}{2 \cdot \pi \cdot 30 \cdot 1 \times 10^{-7}} = 53 \text{ k}\Omega
$$